### **EBSCO**

# Increasing Usage for EBSCO Platforms

Presenter EBSCO PM-team For ESSUG-members

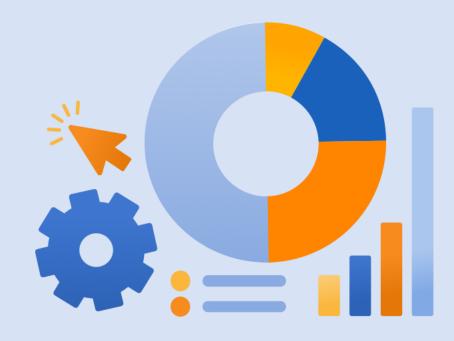

#### EBSCO as a Partner in your Platform Usage

We are proactively creating strategies and developing features within EBSCO Discovery Service and EBSCOhost to help users get to your full text.

- Optimizing Product Settings
- Enabling More Traffic to the Library Through the Open Web
- Integration with Learning Management Systems
- Implementing a New User Interface
- Providing Support, Expertise and Education to Improve Usage

## Optimizing Product Settings

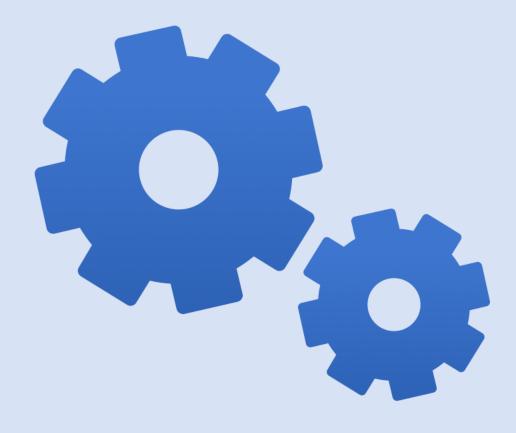

#### Optimizing Product Settings

## Improving product settings to ensure that end-users can optimally access, search, choose and use information via EBSCO's services.

- Full-text link ranking (increase full-text access)
- Inclusion/exclusion of subscribed databases in profiles to optimize experience (increase chances for full-text discovery)
- Linking settings (optimize the user experience, and increase link-out and link-in requests)
- Authentication settings and user interfaces (including updated EBSCO login screen, improved "Find My Organization" experience, remote authentication settings to best suit library preferred authentication)

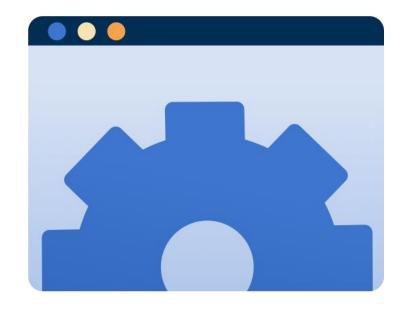

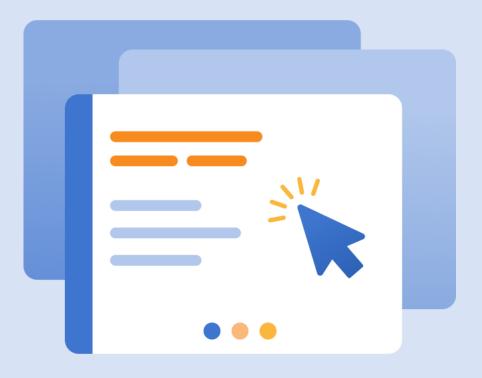

## We offer several tools and services to increase discoverability of your library's resources through the open web.

- Increased discoverability and user access flows
   of EBSCO content on Google and Google Scholar
   (We do this by search engine optimization
   improvements, implementing a universal content-item
   URL to support end-user viewing and search-engine
   crawling, and increasing crawlable content.)
- Tools to meet users on the open web such as EBSCO Essentials, EBSCO Mobile App, and EBSCOhost Passport
- BiblioGraph for catalog discovery on open web

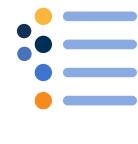

#### **EBSCO** Essentials

#### **Open access content**

Anyone can search for open access content without creating an account

#### **Library-subscribed content**

Users can search for and access content from their library by "finding my organization"

#### **Features**

EBSCO Essentials includes familiar features: single search box, basic filters, create an account, save for later

#### **Counter stats**

Counter stats for affiliated content goes to the library

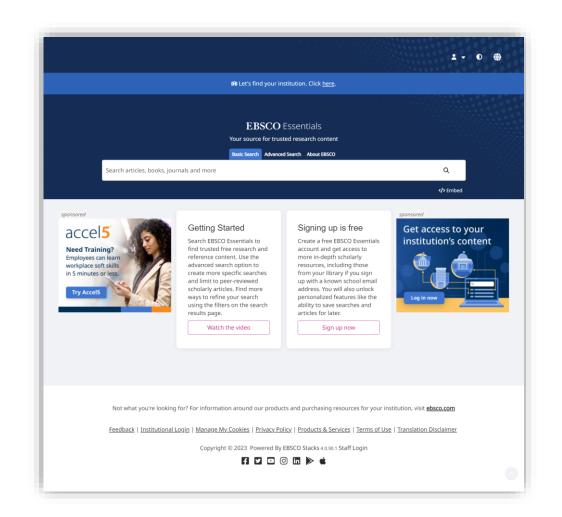

#### **EBSCO** Essentials

- Open Access Full-Text access
- Personalized features like saving searches and search results prompt for user login/registration
- Access also granted via IP-recognition and recognized email

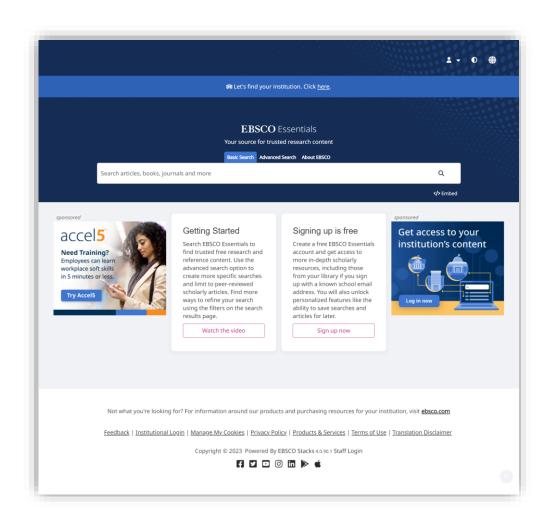

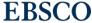

#### From the Open Web to Your Library

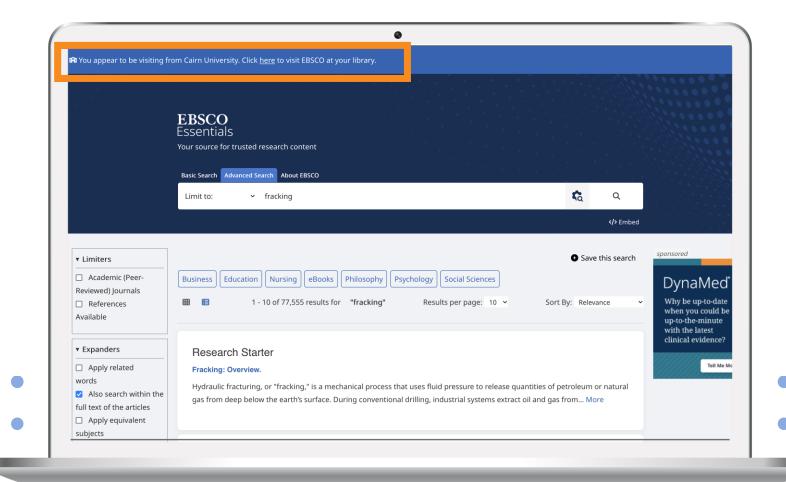

#### Find My Organization

- Users are increasingly starting their research on the open web which presents them with the challenge of knowing how to authenticate to library resources
- Find My Organization directs them to an EBSCO Login page helping them easily connect to your EBSCO content

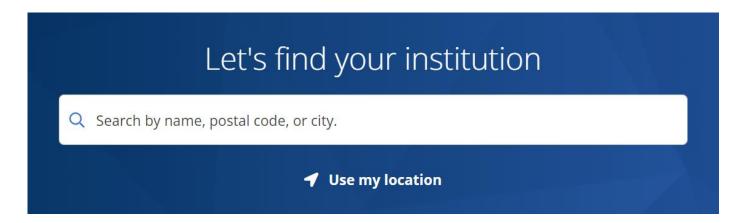

#### **EBSCO Mobile**

- Users today are increasingly using their mobile devices to research and write papers
- Personalization options enable seamless transfer of saved items across devices
- Upon return, users are pre-authenticated and previous activity is visible (viewed items, recent searches)
- Download and read EBSCO e-books from the EBSCO mobile app

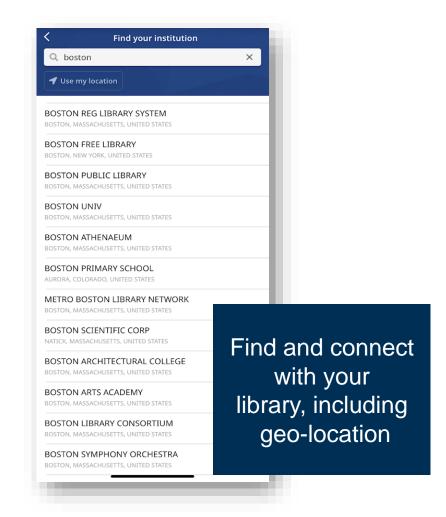

#### **EBSCOhost Passport – Browser Extension**

- Users install extension
- Can pick their institution and then can find quick access to articles on the sites visited most (e.g., Wikipedia, PubMed, Google Scholar)
- Look for the "E" icon, in-context on the page, or on the right-hand side to indicate access is available through your institution or freely available as Open Access

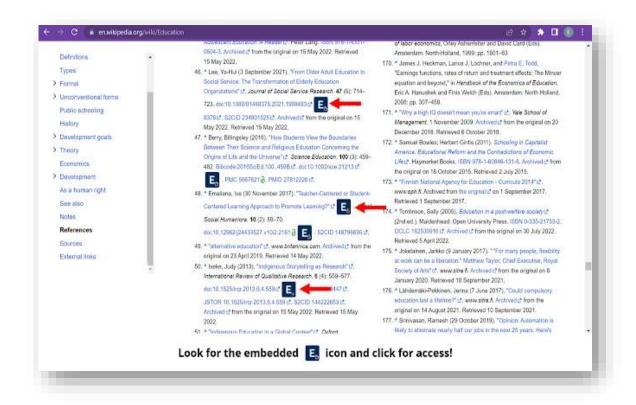

#### BiblioGraph – Catalog Discovery on the Web

BiblioGraph\* transforms, enriches and publishes your data to the growing Library.Link Network (Open Data Platform):

- 2,000+ libraries
- 6,000+ library locations
- 11 countries
- More libraries joining daily

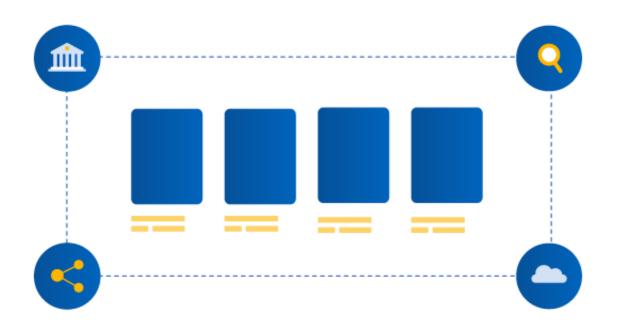

<sup>\*</sup>Additional cost

#### BiblioGraph\*

#### Where it Can Be Leveraged

- Google (US, Canada, Australia, UK with more coming)
- Internet Archive's openlibrary.org
- Library websites and event pages
- Course/Learning Management Systems
- Institutional Repositories
- Department websites/subject guides
- Blogs/social media

#### How it Increases Usage

- Exposes valuable collection to people searching the web
- Enriches your catalog, unifying information
- Modernizes interaction with your catalog content
- Allows for peer-to-peer comparison
- Measures the impact of these interactions

\*Additional cost

## Learning Management System Integrations

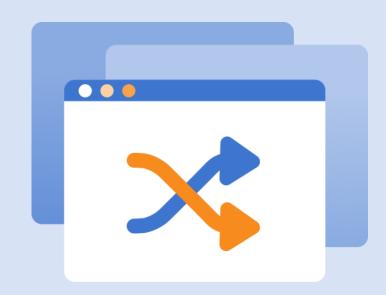

#### Learning Management System Integrations

- Seamless, authenticated access to library content from within any LTI
   1.3-compliant LMS (Canvas, Blackboard, Moodle, Desire2Learn, etc.)
- Faculty can easily find and use library content to support curriculum
- Students get direct links to selected content from within the LMS
- Integration works with any LTI 1.3-compliant products (not just LMS)

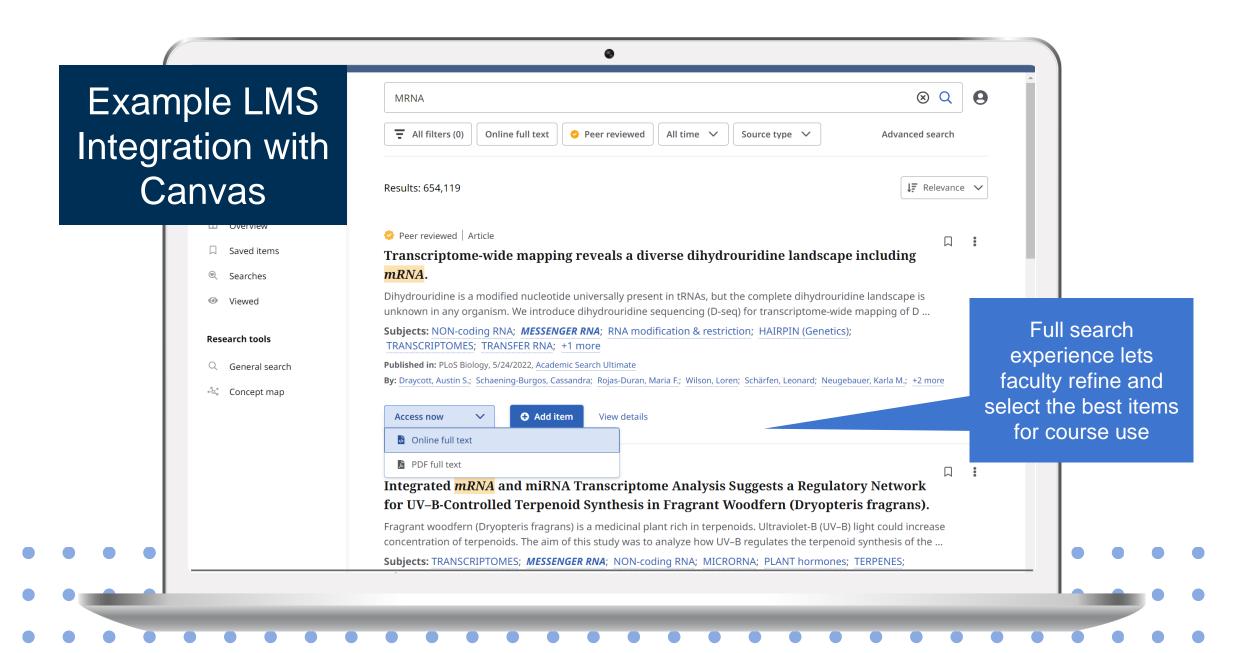

#### **EDS and EBSCOhost**

## Integrates into Learning Management Systems

- Blackboard
- Canvas
- D2L
- Moodle
- Schoology

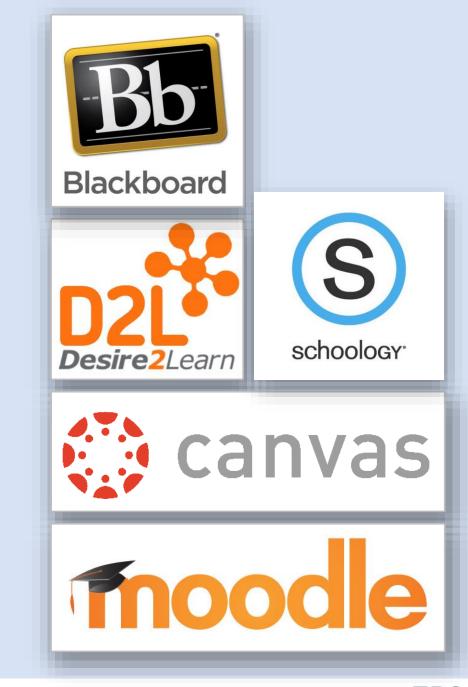

### Enhanced User Interface

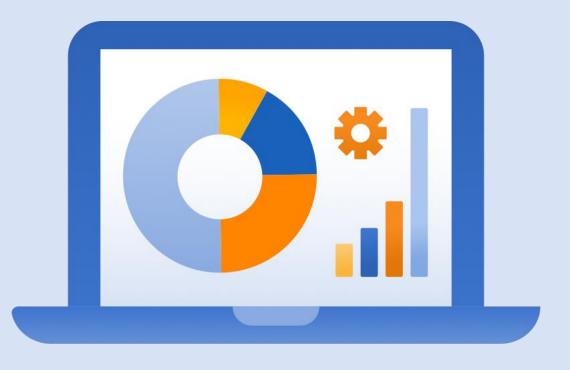

#### **EBSCOhost and EDS New UI**

We've Been Listening to You.

We've Been Studying End Users.

We're Learning from User Behavior Data.

We're Making
Evidence-Based
Decisions.

#### **Enhanced User Interface**

- We modernized and redesigned the discovery experience and user interface to meet ever-evolving user expectations for accessing, searching, choosing and using the library's resources.
- The design of the user interface (UI)
  based on customer feedback, usage
  data, user research and usability studies.
- The redesigned UI presents users with new, intuitive ways to refine, navigate, like and share search results.

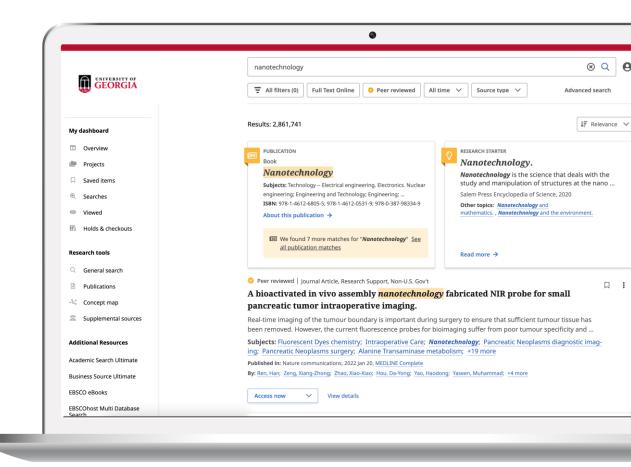

#### Enhanced User Interface

- Personalized dashboard shows recent activity such as past searches, liked items, and projects created
- See all items saved to an individual project and recent search history
- Allows library users to easily return to their research easily

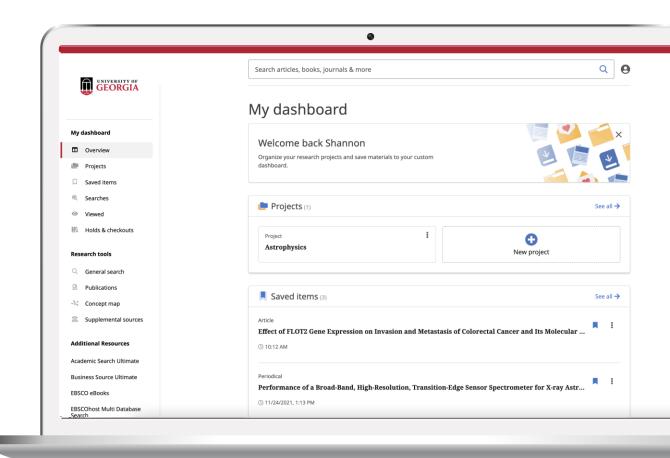

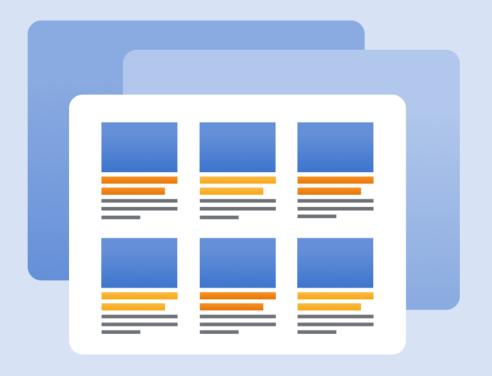

#### **EBSCO Academy**

EBSCO Academy is a centralized learning portal in EBSCO Connect and offers a variety of ways to access information about platforms and products:

- Short Training Videos
- Self-Paced Course Series
- Live Instructor Courses and Recordings

Content covers both EDS and EBSCOhost and covers a range of topics

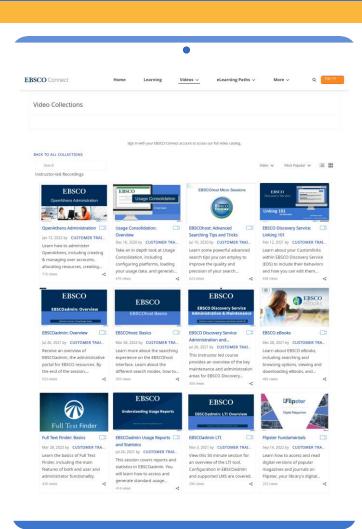

#### **Health Checks**

We offer self-service health checks through EBSCO Academy. If you are looking to work 1:1 with our Customer Support team, open a case on EBSCO Connect to schedule an in-person session or reach out to your sales representative.

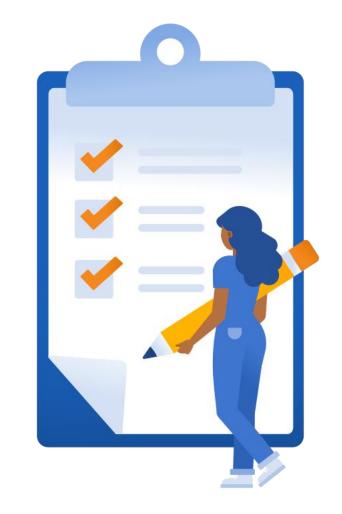

#### **Promote your Resources**

EBSCO Connect offers dozens of free and customizable tools to use in marketing and promoting your EBSCO products. Including database / product-specific promotional kits.

Create an EBSCO Connect Account to access.

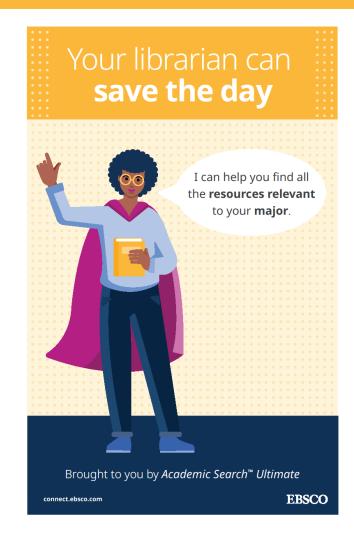

#### Leverage Complementary Resources

Utilize our complementary products and services to meet your users wherever they are starting their research, whether on the open web or from their phone.

- EBSCO Mobile
- EBSCOhost Passport
- EBSCO Essentials
- Find My Organization
- LTI in EBSCOhost/EDS

- Search Alerts
- Journal Alerts
- URL Builder
- Integrating LibGuides in EDS

#### Customer Support

## Highly qualified technical librarians dedicated to guiding customers to optimization of EBSCO Discovery Service:

- General help / questions
- Troubleshoot and resolve specific product related issues
- Branding
- Authentication

- Content inquiries
- Access solutions
- Explanation of product features, installation, configuration, and deployment

#### Customer Support

Provided in

31

Languages

- Arabic
- Bosnian
- Chinese, Mandarin,
   Taiwanese
- Croatian
- Czech
- Dutch
- English
- French
- Finnish

- German
- Hebrew
- Hindi
- Italian
- Japanese
- Korean
- Malay
- Marathi
- Norwegian
- Odia

- Polish
- Portuguese
- Russian
- Serbian
- Spanish
- Swedish
- Tamil
- Thai
- Turkish
- Xhosa

- EBSCO will work with you to optimize the implementations of EBSCO services. This includes assisting libraries in changing product settings to ensure that end-users can optimally access.
- We are actively working to enable more traffic to your EBSCO resources from the open web.
- We offer a **new User Interface** (UI) for EBSCOhost and EBSCO Discovery Service (EDS), enabling users to find and use relevant information through an intuitive search experience.
- Access support information on EBSCO Connect, learning opportunities
   on EBSCO Academy, and Customer Support for specific recommendations
   to enhance usage as well as periodic usage checks at your request.

### **EBSCO**

### Thank You

Questions?

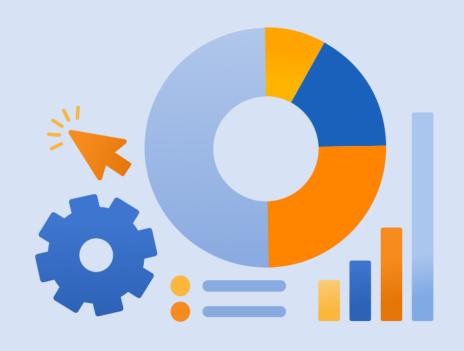